## The Power Point

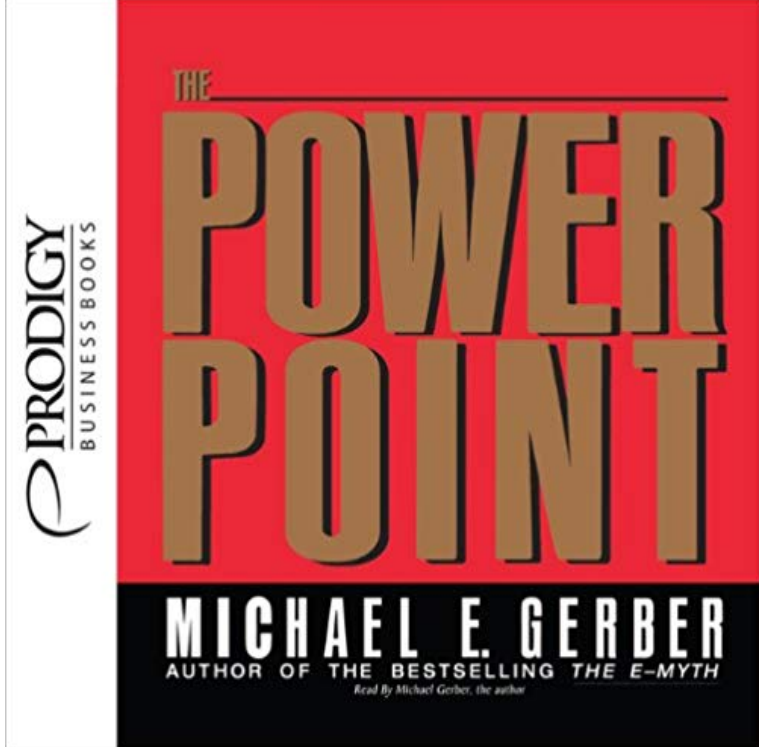

There is, for any great business, a decisive place to be, in the minds of customers, competitors and employees. That place is the companys power point, and this book is about how to find that place. This book is an expansion of ideas on marketing from The E-Myth. It suggests a step-by-step process through which a company can obtain a sound position in any market, in any economy, no matter how great the competition, if it understands the perceived needs of its consumer and how those perceived needs are continually being frustrated as the consumer attempts to satisfy them.

[PDF] James Wong Howe The Camera Eye: A Career Interview

[PDF] The Decline and Fall of the Roman Empire (Classic Non-fiction), Vol. 2

[PDF] Don Quichotte (Serenade): Full Score (Qty 2) [A4263]

[PDF] Looseleaf for MAS with Connect Access Card

[\[PDF\] Answer to Thomas Mores Dialogue](http://berkahberasuransi.com/james-wong.pdf)

[\[PDF\] A World Waiting to be Born: Civility Rediscovered](http://berkahberasuransi.com/.pdf)

[\[PDF\] Whats Your Mood?: Good Day, Bad Day, In-Between](http://berkahberasuransi.com/don-quichotte-serenade-violin-ii-part.pdf) Day Book

**[PowerPoint 2016: Getting Started With PowerPoin](http://berkahberasuransi.com/loose-leaf-economics-with-connect-access.pdf)t - Full Page** PowerPoint 2016get it now with an Office 365 [subscription. Microsoft PowerPoint 2016 with an Office 36](http://berkahberasuransi.com/customer-reviews-a-world-waiting-to-be.pdf)5 subscription is the latest version of PowerPoint. [PowerPoint 2016 is compatible with Windows 10, Windows 8.1, and Wi](http://berkahberasuransi.com/whats-your-mood-good-day-bad-day.pdf)ndows 7. **Microsoft PowerPoint - Android Apps on Google Play** Learn how to create PowerPoint presentations that are more accessible to people with disabilities, or who are using assistive technologies. **PowerPoint plugin - Mentimeter** Collaborate for free with an online version of Microsoft PowerPoint. Save presentations in OneDrive. Share them with others and work together at the same time. **Basic tasks for creating a PowerPoint presentation - PowerPoint** Explore how PowerPoint can help you tell a powerful story in your presentations and easily share your slides on the web. **Download PowerPoint Slide Presentation Software - Microsoft Office** If youre using PowerPoint 2013 or PowerPoint 2016, just connect the monitors and PowerPoint automatically sets up Presenter View for you. In Presenter view **Microsoft PowerPoint Online - Work together on PowerPoint** The PowerPoint app gives you access to the familiar tool you know and use across devices. Quickly access PowerPoint to create, edit, view, present, or share **Download PowerPoint 2016 Presentation Slide Software - PPT** PowerPoint 2016 is the presentation application in the Microsoft Office suite. Get PowerPoint help creating and managing presentations. For more information **What is PowerPoint?** ????????????????????????????????????????????????????????????????????????????????? **The Power Point** PowerPoint is a complete presentation graphics package. It gives you everything you need to produce a professional-looking presentation. PowerPoint offers **Free PowerPoint 2016 Tutorial at GCFLearnFree** Save your presentation as a PowerPoint Show (.ppsx) file. (When someone opens a PowerPoint Show file, it appears full-screen in Slide Show, ready to view **Insert or link to a video on YouTube - PowerPoint News for The Power Point** Use PowerPoint Presenter View to present your slide show with speaker notes on one computer and slides on another. **Turn your**

**presentation into a video - PowerPoint** Try or Buy Microsoft PowerPoint 2016. Download the latest presentation software to create, share & present presentations, decks & slides online. **Download PowerPoint 2016 Slide and Presentation Software, PPT** PowerPoint 2016get it now with an Office 365 subscription. Microsoft PowerPoint 2016 with an Office 365 subscription is the latest version of PowerPoint. PowerPoint 2016 is compatible with Windows 10, Windows 8.1, and Windows 7. **Powerful add-in for PowerPoint & Excel l Power-user** Try or Buy Microsoft PowerPoint 2016. Download the latest presentation software to create, present & share presentations, decks & slides online. **Microsoft PowerPoint - Wikipedia** If you dont see the Notes pane or it is completely minimized, click Notes on the task bar across the bottom of the PowerPoint window (also marked in magenta in **Start the presentation and see your notes in Presenter view** Whats new in PowerPoint 2016 for Windows. As an Office 365 subscriber, you regularly get new and improved Office 2016 features. Take a look below to see **Download PowerPoint Slide Presentation Software - Microsoft Office** Explore how PowerPoint can help you tell a powerful story in your presentations and easily share your slides on the web. **Download PowerPoint 2016 Slide Presentation Software, PPT Download PowerPoint Slide Presentation Software - Microsoft Office** Power-user is a powerful add-in for PowerPoint and Excel increasing your productivity with 100+ features to save time and improve your presentations. **Whats new in PowerPoint 2016 for Windows - PowerPoint** Microsoft PowerPoint is a presentation program currently developed by Microsoft, for use on both Microsoft Windows and Apple Macintosh operating systems. **Change the size of your slides - PowerPoint - Microsoft Office Support** Are you new to PowerPoint? This is a step-by-step topic to help you create a basic presentation using PowerPoint 2013. **Add speaker notes to your slides - PowerPoint** Create a basic presentation using PowerPoint Online. **Make your PowerPoint presentations accessible - Office Support** Control the effect, duration, or sound used for a slide transition, and the time to spend on a slide before advancing to the next. **Download PowerPoint Slide Presentation Software - Microsoft Office** You can insert or link to a video on YouTube, and then play it during your presentation. The video plays directly from YouTube, and it has the YouTube controls **Set the timing and speed of a transition - PowerPoint** In earlier versions of PowerPoint, slides were more square (4:3). The default slide size in PowerPoint 2013 and PowerPoint 2016 is widescreen (16:9). However **Microsoft PowerPoint 2016 Slide Presentation Software, PPT** Explore how PowerPoint can help you tell a powerful story in your presentations and easily share your slides on the web. **Basic tasks in PowerPoint Online - PowerPoint** Seamlessly integrate Mentimeter in your workflow with our native PowerPoint plugin, recognized for an excellent user interface and great business value.